## **Snapshot Ingest Process - DuraCloud to Chronopolis**

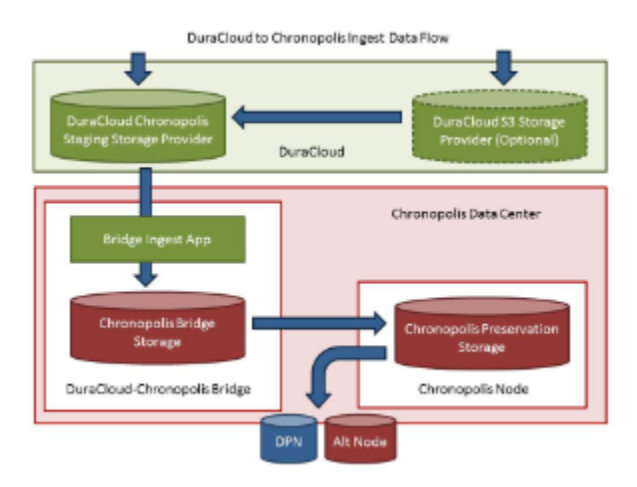

## Ingest Process Steps

- 1. DuraCloud exposes Chronopolis Staging Storage Provider
- 2. User transfers content into a space in Chronopolis staging storage provider
- 3. User selects option to create a Chronopolis snapshot from space contents
- a. User is asked for and provides necessary snapshot metadata
- 4. DuraCloud creates snapshot properties file and stores it in snapshot space
- 5. DuraCloud makes space read-only (based on presence of snapshot properties file)
- 6. DuraCloud makes a call to Bridge Ingest App running on Chronopolis hardware indicating that a snapshot should be taken
- Information provided on snapshot call: DuraCloud host and port, Store ID, Space ID, Snapshot ID
- 7. The Bridge Ingest app:
	- Creates a directory for the snapshot on a local mounted file system (bridge storage)
	- Pulls all content from the space to /data directory under the snapshot directory
	- Moves the snapshot properties file from the /data directory to the snapshot directory
	- Stores the properties for all content items in a json file, also in the snapshot directory
	- $\bullet$ Creates an MD5 manifest of all content items, adding each item after the MD5 has been verified to match the DuraCloud checksum
		- Creates a SHA-256 manifest of all content
- 8. The Bridge Ingest app notifies Chronopolis (email to start) that a snapshot is ready for ingest, and provides the snapshot ID and the path of the snapshot directory
- 9. Chronopolis pulls all content from bridge storage into Chronopolis preservation storage.
	- Chronopolis verifies content against manifest
	- Chronopolis creates DPN bags for the content
- 10. Chronopolis notifies DuraCloud that Snapshot creation is complete
- 11. DuraCloud removes all content from bridge storage and from staging storage
	- DuraCloud makes space in staging provider available for writes again
- 12. DuraCloud displays the snapshot and the content it contains in a Chronopolis Storage Provider
- 13. Chronopolis creates additional copies of snapshot in secondary nodes and DPN

Note: Terms are defined in the [Bridge Term Glossary](https://wiki.lyrasis.org/display/DURACLOUDDOC/Bridge+Term+Glossary)

Note: [Bridge App REST API listed here](https://wiki.lyrasis.org/display/DURACLOUDDOC/Bridge+App+REST+API)